## **HW #3: Using GUI Controls**

The goal of this assignment is to create an applet that designs business cards. The applet should consist of two sections, a GUI-component-filled area that lets the user choose settings for their card and a panel or canvas that displays the card. All assignments should:

- **•** Let the user specify a foreground and background colors of the card
- **•** Show at least a name, title, company name, mailing address, telephone number
- Allow each of these to be printed in a different Font (family, style, or size)
- **•** Look like a 'reasonable' card
- **•** Use textfields, choices, checkboxes, or other components as appropriate
- **•** Use appropriate, (possibly nested) layout managers to arrange the GUI components
- **•** Be written in a concise, clear style. If you use 50 widgets, you don't want to have 50 different variable names lying around -- try writing helper classes that simplify your work. For example, you might write a class that includes a textfield and some choice boxes determine the font. Several such objects could be used to build much of your interface.

For an assignment to merit an "A", it must also

- Allow some fields, say the name or title, to appear in a color different from the foreground
- **•** Add fields for an email address and a home page
- **•** Add a filter (keyboard listener) on a telephone number textfield to prevent the user from entering nonnumeric inputs.
- **•** Contain an image of a corporate logo

Your applet might look like the following, but this is only a rough idea.

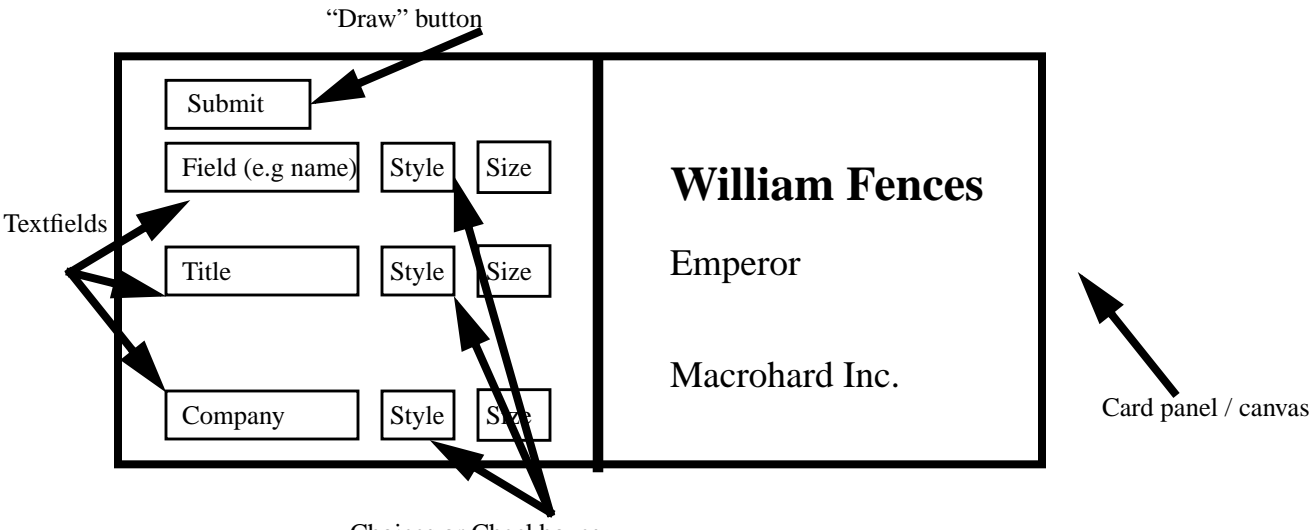

Choices or Checkboxes

In this case, a particular button inititates the drawing; alternatively, you might update the business card after any change with the GUI controls. The choice is yours. The most important thing is to demonstrate that you understand how to use the basic AWT GUI components and how to attach event handlers to detect events. You should use the 1.1 AWT components and not the Swing components for this assignment. All of the attributes for the card should be controlled by the widgets and should not rely only on <PARAM> tags.